#### How to make patches

and influence projects

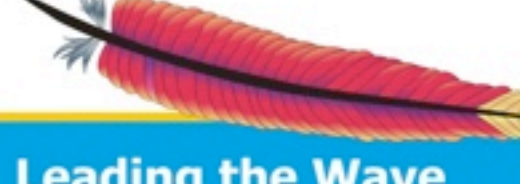

**Leading the Wave** of Open Source

 $\Box$ 

"Committers get all the attention on a project, but there is a huge amount that noncommitters can do even without that elusive commit karma. In this session we cover various strategies that can be applied to make a difference to an open source project, either to bring a dormant project back to life or to prove yourself the ideal committer."

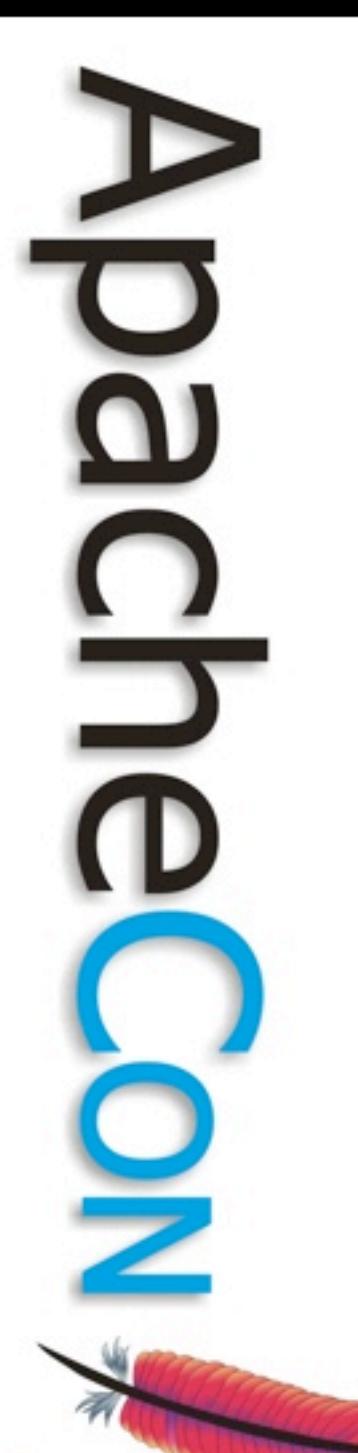

#### "The future belongs to crowds" Don DeLillo, Mao II

(Aaron Lynch,Thought Contagion)

#### This is really all about contributing to crowds.

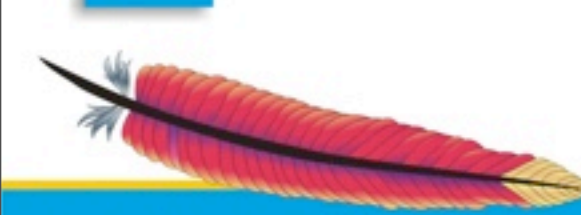

 $\overline{\phantom{0}}$ 

Ş

# Why Contribute?

- To stop maintaining your own version
- Get opinions on your changes
- Increase your experience
- To become a member of the crowd
- It feels good :)

## The Contribution Conversation

- Discovery
- Reporting
- **Discussion**
- Commit

## **Discovery**

#### You've:

- got a question
- found a new bug
- created an improvement
- wished for a feature
- browsed the issue tracker

#### a.k.a The Itch

- An itch is your internal customer.
- Creates high enjoyment for contributors, you have a high speed feedback between requirement and effect.

**Leading the Wave** of Open Source

# Faking the itch

- Think beyond yourself what does your family need, or your team at work. It is easy to pick up a shared itch, and more fun to subsequently work on.
- Alternatively, identify something you like that has a tiny bug, or a simple improvement that would help. Be selfish.
- Find bugs.

**Leading the Wave** of Open Source

 $\overline{\phantom{0}}$ 

# Finding Bugs (easy)

- Test the build system.
- Consider a quality checking tool but only pick the high value items. Most of it is noise.
- Investigate the code coverage.

# Finding Bugs (hard)

- Load test the program donate this code.
- Write an extension, and identify the design pains you find.
- Dig into the sticky bugs that are littering the project's issue tracker.

# Verify the bug

- Ask on IRC
- $\bullet$  Look at user $@$  archives
- Search the issue tracker

**Leading the Wave** of Open Source

 $\Box$ 

## Bug reporting antipattern #1

- Only reporting a bug to the mailing list
- Mail goes stale in a week, the issue tracker lasts for years.
- Use the issue tracker for the bug and the mailing list to raise awareness.

**Leading the Wave** of Open Source

 $\overline{\phantom{a}}$ 

## Bug reporting antipattern #2

- Linking the bug to a forum entry.
- Issues should be atomic.
- If a long forum thread already exists, then summarize in the issue.

## Bug reporting antipattern #3

- Logs/stack traces that go on for miles.
- Not even for StackOverflowErrors.
- Attach a file to the issue instead.

**Leading the Wave** of Open Source

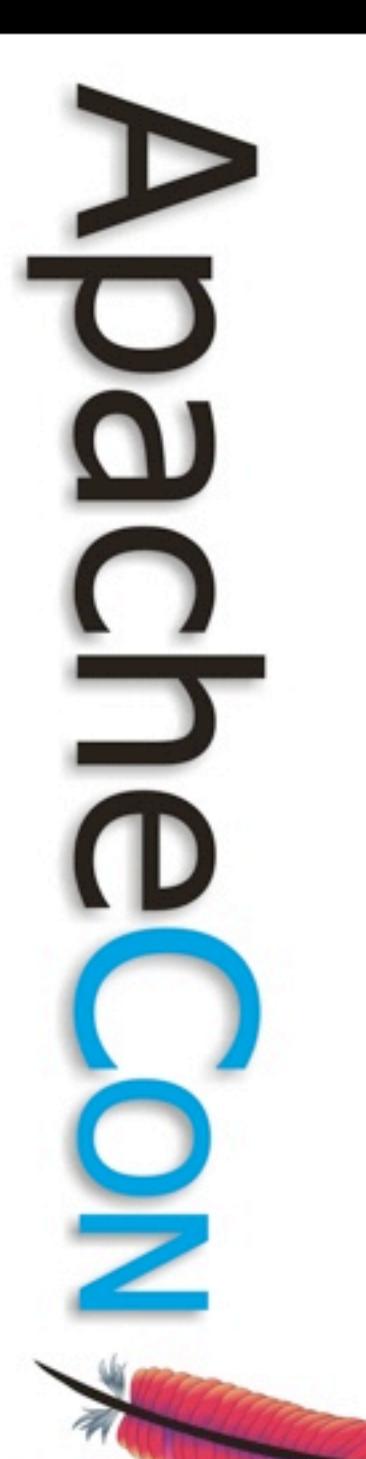

#### Complete the sentence

• Larry Wall, creator of P

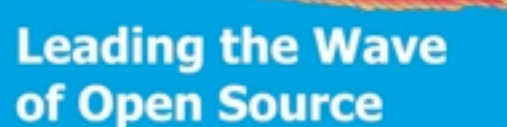

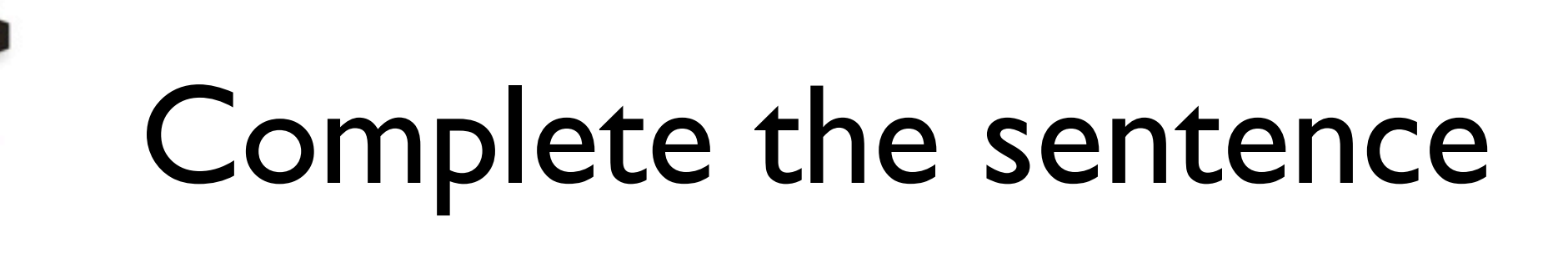

• Larry Wall, creator of Patch

**Leading the Wave** of Open Source

⊃

# Creating a patch

- Bugfixing is surgery, not remodelling.
- What is it a patch of, and where?
- Create your patch in the root of the project
- Two patches one for the proof and one for the fix

# Creating a patch

- 'svn diff > BUG-ID.patch'
- Revert the patch, then:
- 'patch -p0 < BUG-ID.patch'
- Repeat your testing.

**Leading the Wave** of Open Source

 $\overline{\phantom{0}}$ 

## Being persistent

- Don't let your issue get forgotten.
- Pester lightly.
	- You're making sure you've not been forgotten, not trying to dictate priority

**Leading the Wave** of Open Source

# Dealing with silence

- Open source projects are developed as a series of controlled bursts of energy.
- Silence can just indicate a project is in between bursts.
- Or the project could be dead.

## Rejuvenating the conversation

- Whether rejuvenating or kicking off a new burst of development, the solution is the same.
- Open source is conversation.
- Get people involved.
- Activity begets activity.

### Enter the conversation

- Begin by building up a collection of patches.
	- Gains you respect.
	- Gets the ball rolling.
	- Activity begets activity.

## Propose a release cycle

- Use the Wiki to build a release plan
	- Break the list of issues into sizeable chunks (7 of 7s)
	- For each, have title, link and your comment or suggested action

**Leading the Wave** of Open Source

 $\overline{\phantom{0}}$ 

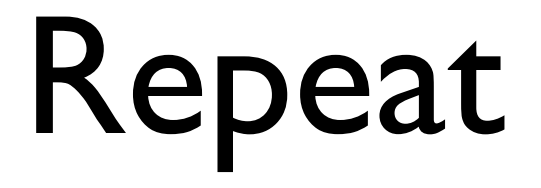

- Methodically work through the list
- Leave some easy issues, seek both help and consensus on the hard issues

**Leading the Wave** of Open Source

 $\Box$ 

# Help get a release out

- Even if you're not a committer, make sure to give your opinion on whether the release is ready or not.
- Test the release, QA the website.
- Check the download:
	- The md5, the pgp and make sure the source actually builds.

**Leading the Wave** of Open Source

# When to give up?

- If you are steadily applying the above, with a professional and patient attitude, then you should get a response from the community.
- If you don't, it means the project is stagnant (either because it's dead, or intentionally has no desire to move).

**Leading the Wave** of Open Source

 $\overline{\phantom{0}}$ 

### What to do then?

- Fork the project.
- Either privately or publicly.
- Make sure you comply with the license and the trademark.

**Leading the Wave** of Open Source

## Other ways to contribute

- Blog about your use of the project.
- Write tips on the project.
- Suggest improvements to the website.
- Fill in Javadoc (dull)
- Turn your blog tips into a tutorial as you gain in confidence.

# Organize others

- Take user bugs to the issue tracker
- Act as a middleman between user $\omega$  and  $dev(*a*)$
- Use private emails as a way to gently nudge for activity.

**Leading the Wave** of Open Source

# Legal

- Contributing gives value, gives Intellectual Property.Whose IP are you contributing?
- Be aware of the legalities involved. What is the license you are contributing under?
- Is there a CLA? Or a code grant of some kind?
- What does your employer contract say?

**Leading the Wave** of Open Source

D

#### Conversation summary

- Mailing list is the best way to be heard
- Issue tracker is the best way to not be forgotten
- IRC is the best way to get an answer quickly
- Making things happen is a balance of these mediums

#### Rejuvenation summary

- Activity begets activity.
- Patience communities have high inertia, you have to be the tortoise not the hare.

**Leading the Wave** of Open Source

#### Contribution summary

- **•** Bugfixes are surgery.
- Be politely persistent.
- Bug reporting is a market for people's time, a bad bug report won't get fixed. Create good reports.

**Leading the Wave** of Open Source

#### To Read

- [http://www.catb.org/~esr/faqs/smart](http://www.catb.org/~esr/faqs/smart-questions.html)[questions.html](http://www.catb.org/~esr/faqs/smart-questions.html)
- [http://www.apache.org/dev/](http://www.apache.org/dev/contributors.html) [contributors.html](http://www.apache.org/dev/contributors.html)

**Leading the Wave** of Open Source

 $\overline{\phantom{0}}$ 

#### Thank you for listening.

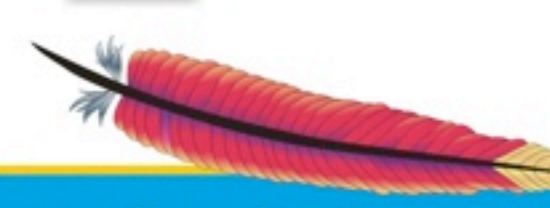

5

<u>0</u>

#### For the latest slides:

<http://www.yandell.org/henri/H2MPIP.pdf>

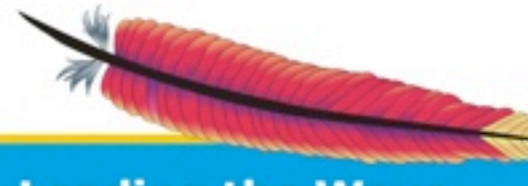

**Leading the Wave** of Open Source

 $\overline{\phantom{a}}$